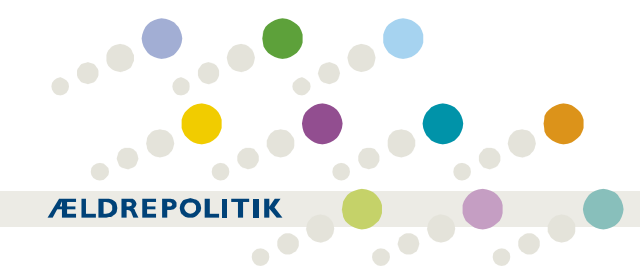

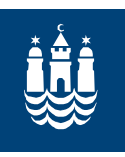

## Høring

## Ny ældrepolitik i Københavns Kommune

Hermed fremsendes udkast til en ny ældrepolitik for Københavns Kommune. Udkastet er behandlet på Sundhedsog Omsorgsudvalgets møde den 16. august, og er efterfølgende tilrettet i forhold til kommentarerne fra mødet.

Høringsperioden er fra 20. august til 20. september 2007. Svar bedes fremsendt senest den 20. september til Sundheds- og Omsorgsforvaltningen på g650@suf.kk.dk

Kopier af udkastet til ældrepolitikken kan findes på hjemmesiden www.kk.dk/ældrepolitik

Med venlig hilsen

Lars Bo Bülow Omsorgschef Sundheds- og Omsorgsforvaltningen